Министерство науки и высшего образования Российской Федерации Федеральное государственное бюджетное образовательное учреждение высшего образования «Кубанский государственный университет» Физико-технический факультет

> УТВЕРЖДАЮ: Проректор по учебной работе, качеству образования - первый проректор Хагуров Т.А. 2020 г.

# РАБОЧАЯ ПРОГРАММА ДИСЦИПЛИНЫ (МОДУЛЯ)

#### Б1.В.19 СИСТЕМЫ УПРАВЛЕНИЯ БАЗАМИ ДАННЫХ ORACLE, POSTGRESQL

Направление подготовки 09.03.02 Информационные системы и технологии

Направленность (профиль) Цифровые вычислительные комплексы и сети

Форма обучения очная

Квалификация выпускника бакалавр

Краснодар 2020

Рабочая программа дисциплины Системы управления базами данных Oracle, PostgreSQL составлена в соответствии с федеральным государственным образовательным стандартом высшего образования (ФГОС ВО) по направлению подготовки 09.03.02 Информационные системы и технологии (Цифровые вычислительные комплексы и сети)

Программу составил $(u)$ : Ю.Г. Никитин, доцент кафедры теоретической физики и компьютерных технологий, к. физ.- мат. наук, доцент

Рабочая программа дисциплины Системы управления базами данных Oracle, PostgreSQL на заседании кафедры теоретической физики и компьютерных технологий

№ 10 от 16 апреля 2020 г.

Заведующий кафедрой (разработчика) В.А. Исаев

Рабочая программа обсуждена на заседании кафедры теоретической физики и компьютерных технологий № 10 от 16 апреля 2020 г. <u>заведующий кафедрой (выпускающей)</u> В.А. Исаев *filleds* 

Утверждена на заседании учебно-методической комиссии физикотехнического факультета № 9 от 20 апреля 2020 г. Председатель УМК факультета Богатов Н.М.  $\sqrt{2\pi\pi r^2}$ 

Рецензенты:

Н.М. Богатов, зав. кафедрой физики и информационных систем КубГУ, д. м.-ф. наук

Л.Р. Григорьян, ген. директор ООО НПФм «Мезон», к. м.-ф. наук

подпись

Bilea

полпись

## **1 ɐɟɥɢɢɡɚɞɚɱɢɢɡɭɱɟɧɢɹɞɢɫɰɢɩɥɢɧɵ (ɦɨɞɭɥɹ).**

**1.1 Цель освоения дисциплины** – изучение общих основ организации данных и приобретение практических навыков создания, наполнения, модификации и сохранения баз данных, разработки средств пользовательского интерфейса к ним, проектирования, создания и сопровождения информационных систем. Полученные знания используются далее при изучении всех последующих базовых и специальных дисциплин и крайне необходимы в профессиональной инженерной деятельности бакалавров.

## **1.2 Залачи лиспиплины.**

- 1. Ознакомление с архитектурой современными СУБД.
- 2. Ознакомление с основными принципами организации баз данных (БД) информационных систем, способами построения БД и с современными методами синтеза и оптимизации структур БД.
- 3. Овладение этапами проектирования БД.
- 4. Овладение методикой оптимизации процессов обработки запросов.
- 5. Усвоение современных методов обеспечения целостности данных.
- 6. Овладение практическими навыками проектирования, создания и сопровождения БЛ в среде наиболее распространенных СУБД.
- 7. Умение разрабатывать пользовательские приложения для работы с БД.

#### 1.3 Место дисциплины (модуля) в структуре образовательной программы.

Дисциплина «Системы управления базами данных Oracle, PostgreSQL» относится к вариативной части Блока 1 (Б1.Б.07) учебного плана.

Логически и содержательно данная дисциплина взаимосвязана со знаниями, полученными при изучении следующих дисциплин: «Математика», «Информатика», «Корпоративные информационные системы», «Дифференциальные уравнения», «Информационные технологии», «Архитектура информационных систем», «Теория информационных процессов и систем», «Управление данными».

## 1.4 Перечень планируемых результатов обучения по дисциплине (модулю), соотнесенных с планируемыми результатами освоения образовательной программы.

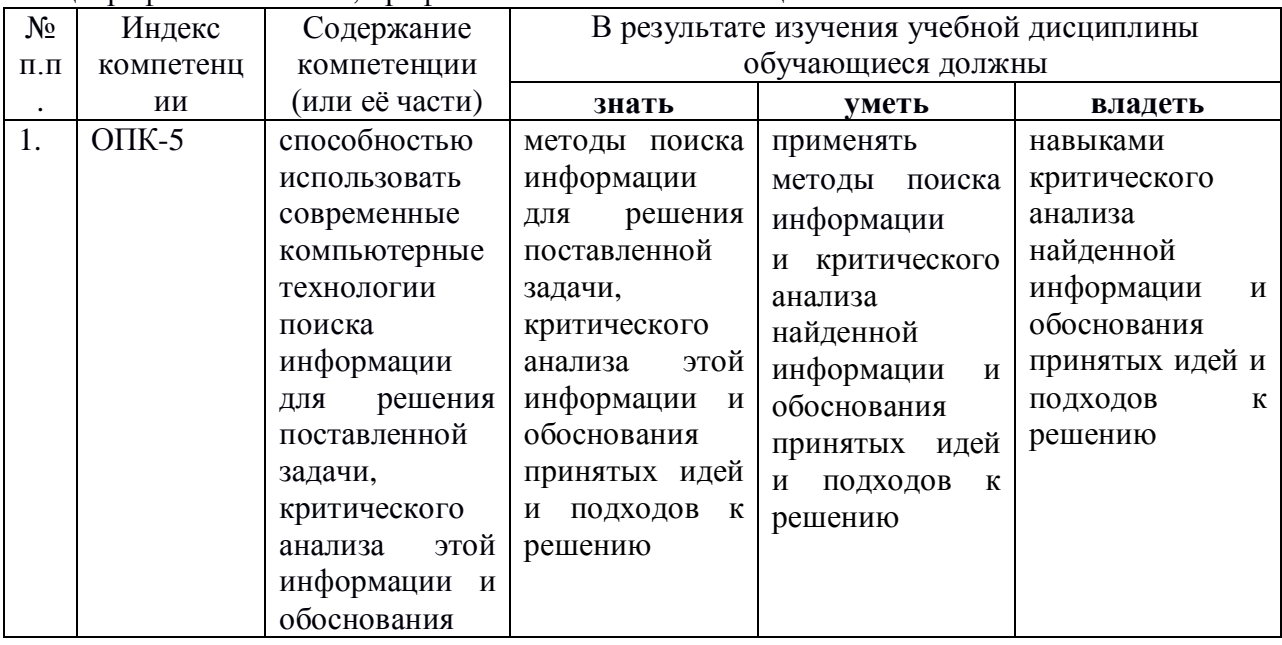

Изучение данной учебной дисциплины направлено на формирование у обучающихся общепрофессиональных, профессиональных компетенций

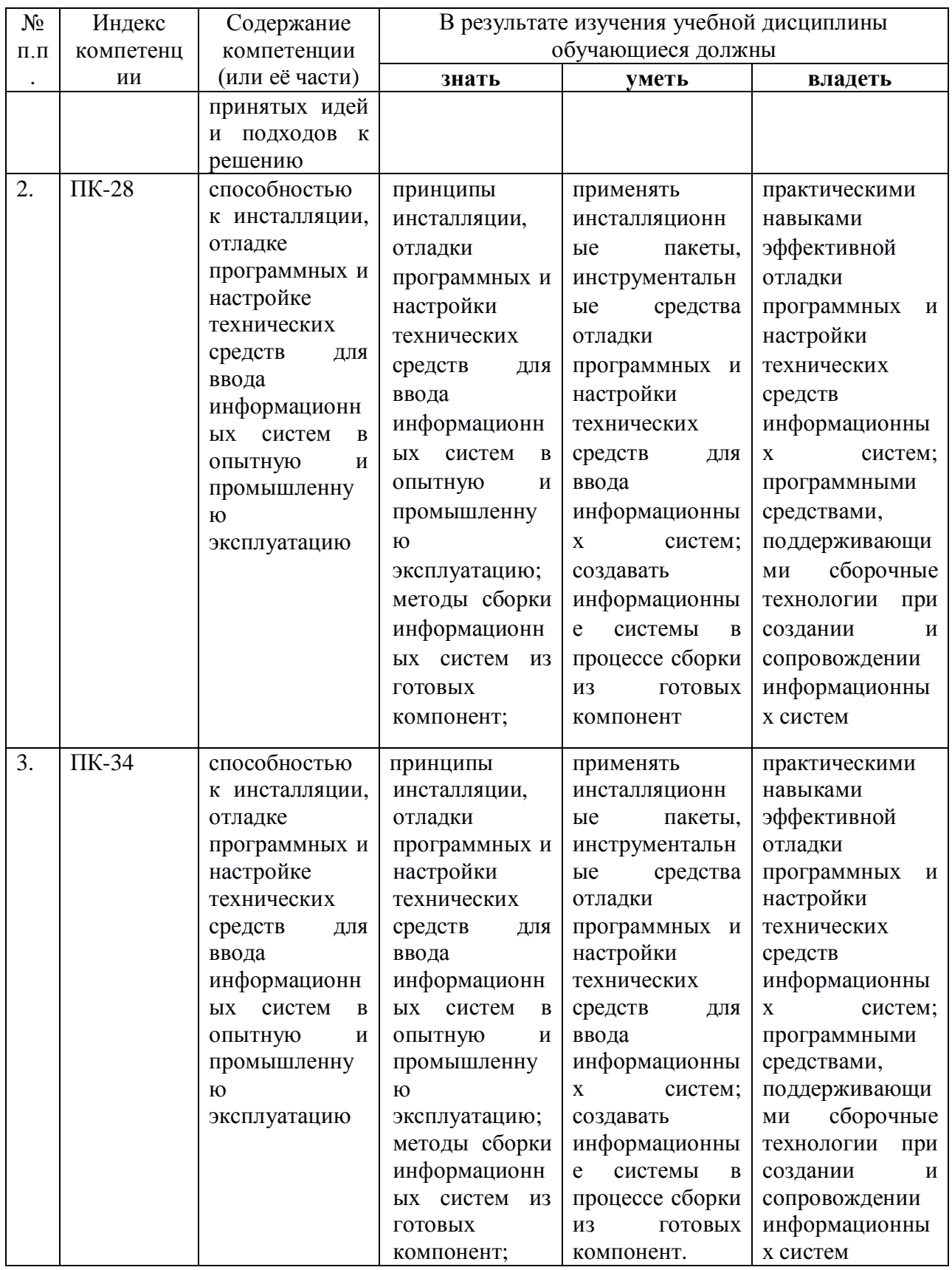

## 2. Структура и содержание дисциплины.

# **2.1 Распределение трудоёмкости дисциплины по видам работ.**

Общая трудоёмкость дисциплины составляет 3 зач.ед. (108 часов), их распределение по видам работ представлено в таблице (для студентов ОФО).

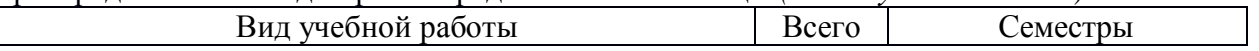

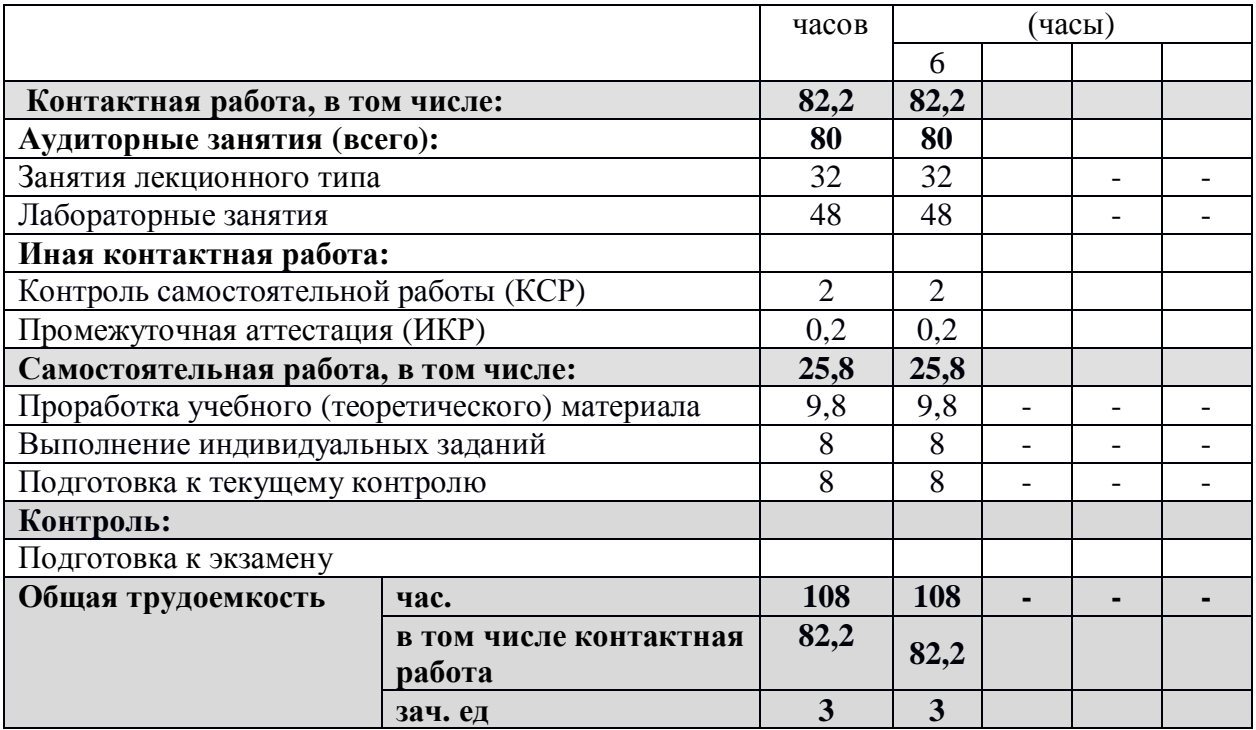

# 2.2 Структура дисциплины:

дъ струтнут днегих и тавитель и их трудоемкости по разделам дисциплины. Разделы дисциплины, изучаемые в 6 семестре (очная форма)

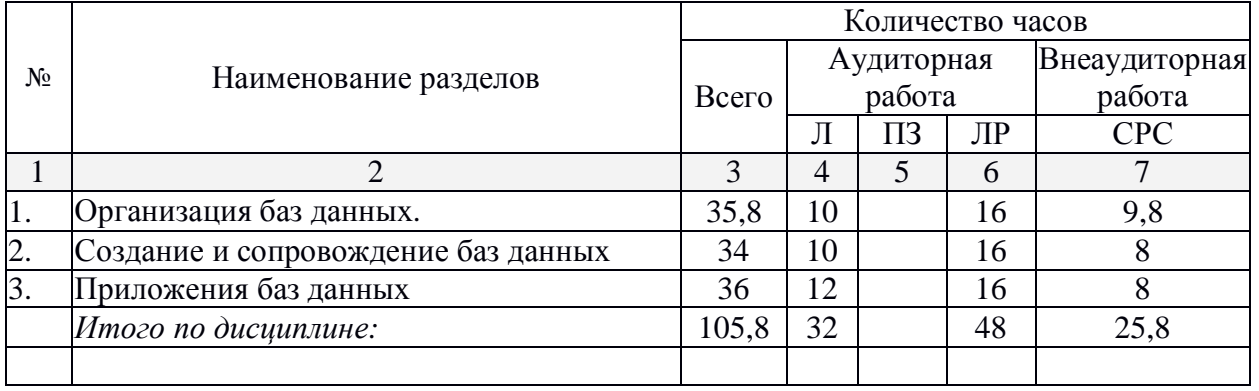

Примечание: Л – лекции, ПЗ – практические занятия / семинары, ЛР – лабораторные анятия, СРС – самостоятельная работа студента

# 2.3 Содержание разделов дисциплины: **2.3.1 Занятия лекционного типа.**

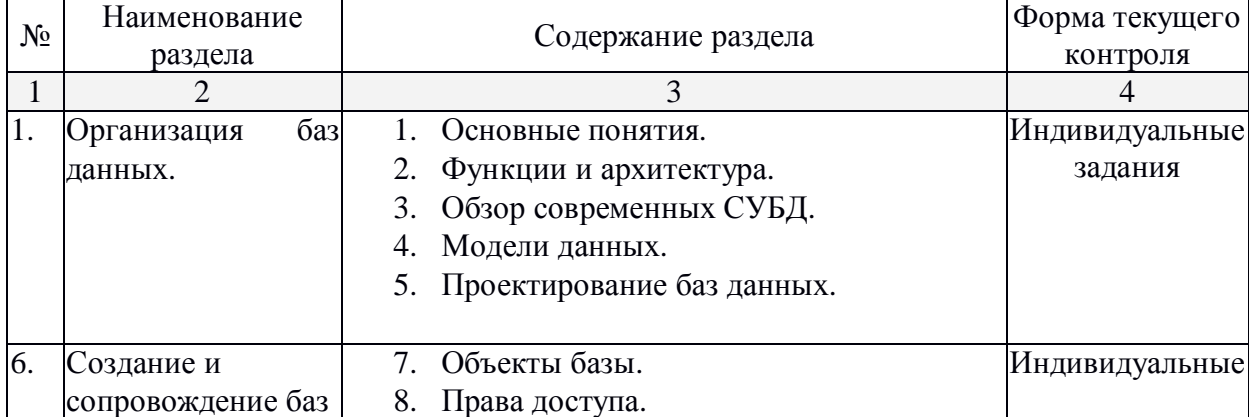

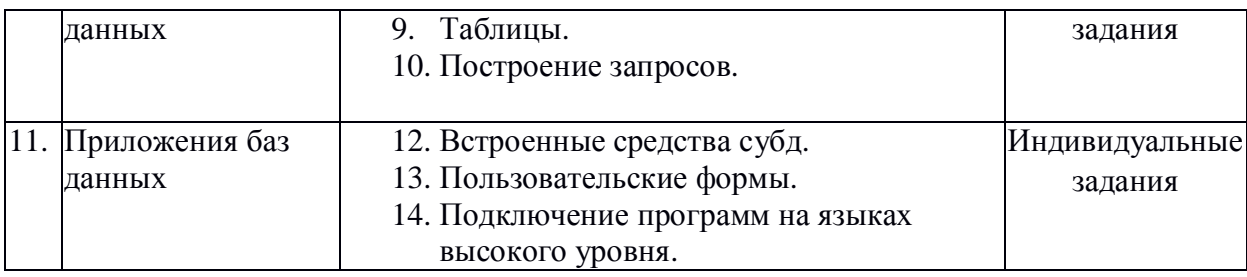

**2.3.2 Занятия семинарского типа.** 

Не предусмотрены

# $2.3.3$  Лабораторные занятия.

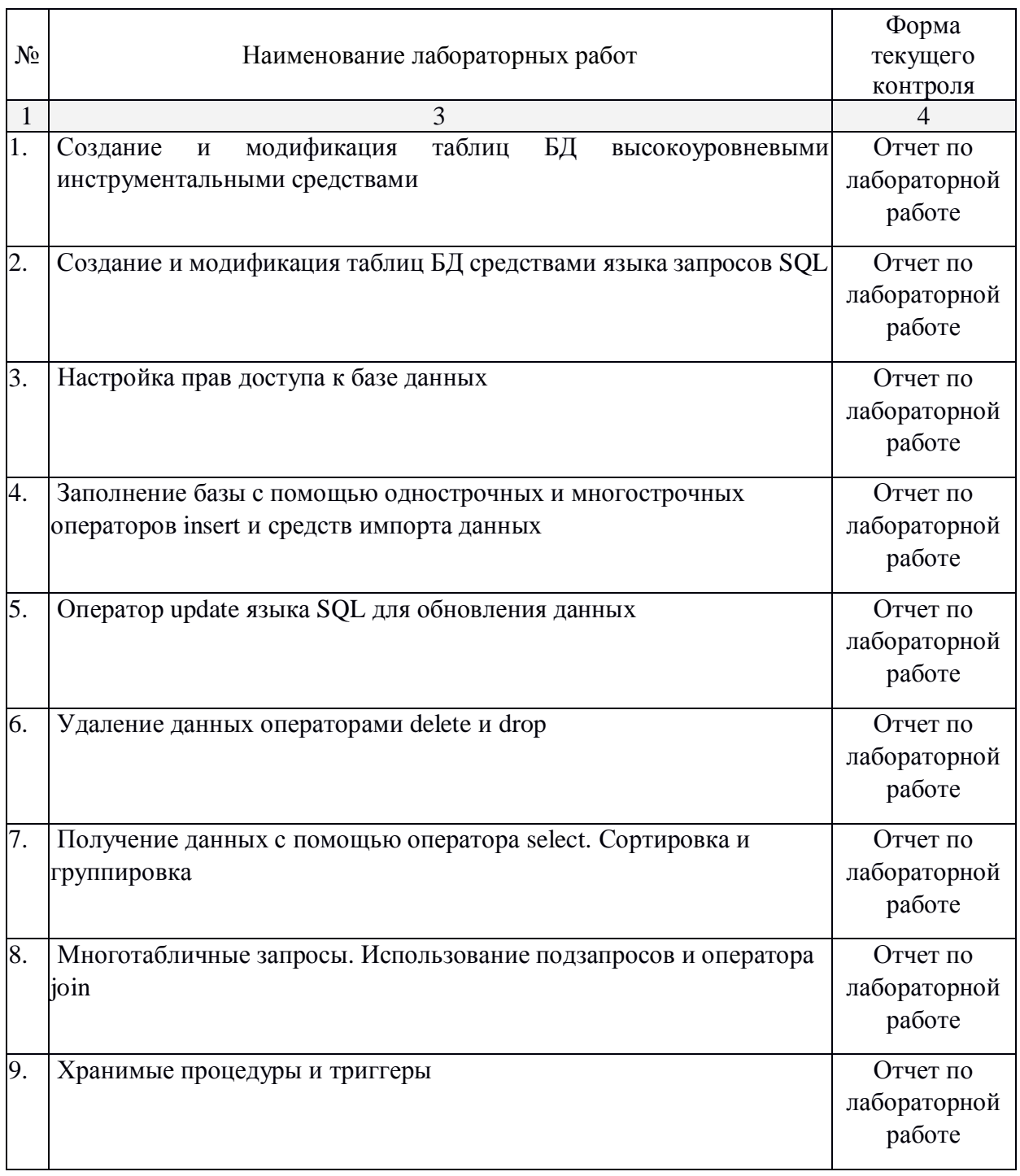

Защита лабораторной работы (ЛР), выполнение курсового проекта (КП), курсовой работы (КР), расчетно-графического задания (РГЗ), написание реферата (Р), эссе (Э), коллоквиум (К), тестирование (Т) и т.д.

#### **2.3.4 Примерная тематика курсовых работ (проектов)** Не предусмотрено

## 2.4 Перечень учебно-методического обеспечения для самостоятельной работы  $\boldsymbol{\theta}$ бучающихся по дисциплине (модулю)

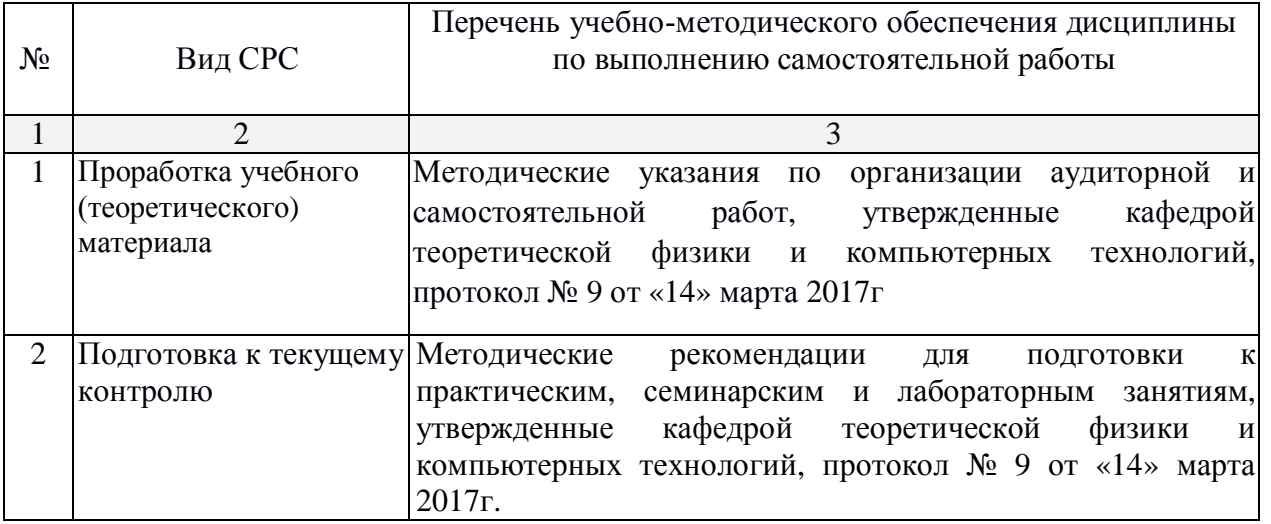

Учебно-методические материалы для самостоятельной работы обучающихся из числа инвалидов и лиц с ограниченными возможностями здоровья (ОВЗ) предоставляются в формах, алаптированных к ограничениям их злоровья и восприятия информации:

Для лиц с нарушениями зрения:

– в печатной форме увеличенным шрифтом,

– в форме электронного документа,

Для лиц с нарушениями слуха:

– в печатной форме,

– в форме электронного документа.

Для лиц с нарушениями опорно-лвигательного аппарата:

– в печатной форме,

- в форме электронного документа.

Данный перечень может быть конкретизирован в зависимости от контингента обучающихся.

#### 3. Образовательные технологии.

В процессе преподавания дисциплины для реализации компетентностного подхода предусматривается использование в учебном процессе активных и интерактивных форм провеления занятий, применяются образовательные технологии лекционноэкзаменационной системы обучения и развития креативного мышления. При чтении дисциплины применяются такие виды лекций, как вводная, обзорная, проблемная, лекцияпрезентация. В течение семестров студенты выполняют самостоятельные работы, контрольные задания и итоговую контрольную работу. Оценка знаний студентов осуществляется на основе рейтинга, сдачи экзаменов.

Для лиц с ограниченными возможностями здоровья предусмотрена организация консультаций с использованием электронной почты.

4. Оценочные средства для текущего контроля успеваемости и промежуточной  $a$ ттестании.

#### 4.1 Фонд оценочных средств для проведения текущего контроля.

#### Индивидуальные задания

1. Напишите команду SELECT, которая бы вывела номер заказа, сумму, и дату для всех строк из таблицы Заказов.

2. Напишите запрос, который вывел бы все строки из таблицы Заказчиков, для которых номер продавца равен 1001.

3. Напишите запрос, который вывел бы таблицу со столбцами в следующем порядке: city, sname, snum, comm.

4. Напишите команду SELECT которая вывела бы оценку (rating), сопровождаемую именем каждого заказчика в San Jose.

5. Напишите запрос, который вывел бы значения snum всех продавцов в текущем порядке из таблицы Заказов без каких бы то ни было повторений

6. Напишите запрос, который отображает все заказы со значениями суммы выше чем \$1,000.

7. Напишите запрос, который находит sname и city для всех продавцов в Лондоне с комиссионными выше 0.1.

8. Напишите запрос к таблице Заказчиков для отображения всех заказчиков с рейтингом не более 100, если они не находятся в Риме.

9. Что будет выведено в результате запроса: SELECT \* FROM Orders WHERE  $(amt < 1000 \text{ OR NOT}$  (odate = '2015-03-10' AND cnum > 2003));

10. Что будет выведено в результате запроса: SELECT \* FROM Orders WHERE NOT ((odate = '2015-03-10' OR snum > 1006) AND amt > = 1500 );

11. Как можно проше переписать запрос: SELECT snum, sname, city, comm FROM Salespeople WHERE ( comm > .12 OR comm < .14 );

12. Напишите два запроса которые могли бы вывести все заказы за 3 или 4 Октября 2015.

13. Напишите запрос который выберет всех заказчиков обслуживаемых продавцами Peel или Motika.

14. \* Напишите запрос, который может вывести всех заказчиков, чьи имена начинаются с буквы попадающей в диапазон от А до G.

15. \* Напишите запрос который выберет всех пользователей чьи имена начинаются с буквы С.

16. Напишите запрос, который сосчитал бы все суммы продаж на 3 Октября.

17. Напишите запрос, который сосчитал бы число различных ненулевых значений поля сіtу в таблице Заказчиков.

18. Напишите запрос, который выбрал бы наименьшую сумму для каждого заказчика.

19. \* Напишите запрос, который бы выбирал заказчиков в алфавитном порядке, чьи имена начинаются с буквы G.

20. Напишите запрос, который выбрал бы высшую оценку в каждом городе.

21. Напишите запрос, который сосчитал бы число заказчиков, регистрирующих кажлый день свои заказы. (Если пролавец имел более одного заказа в данный день, он должен учитываться только один раз.)

22. Напишите запрос к таблице заказов, который мог бы вывести номер заказа, номер продавца, и сумму комиссионных продавца для этого заказа.

23. Напишите запрос к таблице Заказчиков который мог бы найти высшую оценку в каждом городе.

24. Напишите запрос, который выводил бы список заказчиков в нисходящем порядке. Вывод поля оценки (rating) должен сопровождаться именем заказчика и его номером. 25. Напишите запрос, который бы вывел список номеров заказов, сопровождающихся именем заказчика, который создавал эти заказы.

26. Напишите запрос, который бы выдавал имена продавца и заказчика для каждого заказа после номера заказа.

27. Напишите запрос, который бы выводил всех заказчиков, обслуживаемых продавцом с комиссионными выше 12%. Выведите имя заказчика, имя продавца и ставку комиссионных продавца.

28. Напишите запрос, который вычислил бы сумму комиссионных продавца для кажлого заказа заказчика с оценкой выше 100.

29. - Напишите запрос, который бы вывел все пары продавнов, живуших в одном и том же городе. Исключите комбинации продавцов с ними же, а также дубликаты строк, выводимых в обратным порядке

30. - Напишите запрос, который вывел бы все пары порядков по данным заказчикам, именам этих заказчиков, и исключал дубликаты из вывода, как в предыдущем вопросе. 31. Напишите запрос, который вывел бы имена (cname) и города (city) всех заказчиков с такой же оценкой (rating) как у Hoffmana. Напишите запрос, использующий поле спит Hoffmana, а не его оценку, так чтобы оно могло быть использовано, если его оценка вдруг изменится.

32. Напишите запрос, который бы использовал подзапрос для получения всех заказов для заказчика с именем Cisneros. Предположим, что вы не знаете номера этого заказчика, указываемого в поле cnum.

33. Напишите запрос, который бы выбрал общую сумму всех заказов для каждого продавца, у которого эта общая сумма больше, чем сумма наибольшего заказа в таблине.

34. Напишите команду SELECT, использующую подзапрос, которая выберет имена и номера всех заказчиков с максимальными для их городов оценками.

35. Напишите два запроса, которые выберут всех продавцов (по их имени и номеру) которые, в своих городах имеют заказчиков, которых они не обслуживают. Один запрос — с использованием объединения и один — с подзапросом.

#### **Вопросы к зачёту**

1. Определение СУБД и ее основные компоненты.

2. Типы моделей данных баз данных.

3. Последовательность создания информационной модели.

4. Этапы проектирования базы данных.

5. Реализация систем управления базами данных в практической деятельности ОВД.

6. Проблемы использования СУБД в практической деятельности ОВД.

7. Цели и задачи использования СУБД в практической деятельности ОВД.

8. Эволюция и обзор существующих систем управления базами данных.

9. Типы данных, функциональный состав СУБД.

10. Возможности СУБД Access (элементов интерфейса, организация работы СУБД).

11. Возможности СУБД MS SOL Server (функциональные возможности, организация работы СУБД).

12. Возможности СУБД Oracle (функциональные возможности, организация работы СУБД).

13. Возможности СУБД FireBird (функциональные возможности, организация работы СУБД).

14. Определение и назначения языка программирования.

15. Особенности языков программирования (Структура, операторы, атрибуты, способы представления данных).

16. Основы языка запросов SQL.

17. Основы языка программирования VBA.

18. Объектная молель и её свойства.

19. Объекты и их свойства.

20.Объекты для работы с данными.

21.Объекты для управления работой приложения.

22.Объекты для оформления интерфейса пользователя.

23.Объекты-контейнеры.

24. Невизуальные объекты.

25. Объекты OLE.

26. Управление событиями.

27.Визуальные методы создания БД и её компонентов.

28.Использование основных команд SOL для программного создания компонентов

БД.

29. Организация связей между таблицами, использование индексов.

30. Создание и модернизация структуры БД и её таблиц средствами программы администрирования БД.

31. Создание и модернизация структуры БД и её таблиц средствами SQL.

32. Работа с ланными в локальной сети.

33. Работа с внешними данными с помощью технологии ODBC.

34. Использование ODBC API для доступа к внешним данным.

Зачет выставляется по результатам устного опроса.

Студенты обязаны сдать зачет в соответствии с расписанием и учебным планом. Зачет является формой контроля усвоения студентом учебной программы по дисциплине или ее части, выполнения практических, контрольных, реферативных работ.

Результат сдачи зачета по прослушанному курсу должны оцениваться как итог деятельности студента в семестре, а именно - по посещаемости лекций, результатам работы на практических занятиях, выполнения самостоятельной работы. При этом допускается на очной форме обучения пропуск не более 20% занятий, с обязательной отработкой пропущенных семинаров. Студенты у которых количество пропусков, превышает установленную норму, не выполнившие все виды работ и неудовлетворительно работавшие в течение семестра, проходят собеседование с преподавателем, который опрашивает студента на предмет выявления знания основных положений дисциплины.

#### Критерии оценки:

**- оценка «зачтено»:** студент владеет теоретическими знаниями по данному разделу, знает основную теорию дисциплины, допускает незначительные ошибки; студент умеет правильно объяснять материал, иллюстрируя его примерами.

**• оценка «не зачтено»:** материал не усвоен или усвоен частично, студент затрудняется привести примеры, довольно ограниченный объем знаний программного материала.

Оценочные средства для инвалилов и лиц с ограниченными возможностями здоровья выбираются с учетом их индивидуальных психофизических особенностей.

– при необходимости инвалидам и лицам с ограниченными возможностями здоровья предоставляется дополнительное время для подготовки ответа на экзамене;

– при проведении процедуры оценивания результатов обучения инвалидов и лиц с ограниченными возможностями здоровья предусматривается использование технических средств, необходимых им в связи с их индивидуальными особенностями;

– при необходимости для обучающихся с ограниченными возможностями здоровья и инвалидов процедура оценивания результатов обучения по дисциплине может проводиться в несколько этапов.

Процедура оценивания результатов обучения инвалидов и лиц с ограниченными возможностями здоровья по дисциплине (модулю) предусматривает предоставление информации в формах, адаптированных к ограничениям их здоровья и восприятия информации.

## 5. Перечень основной и дополнительной учебной литературы, необходимой **ДЛЯ ОСВОЕНИЯ ДИСЦИПЛИНЫ (МОДУЛЯ).**

#### **5.1 Основная литература:**

1. Бессарабов, Н.В. Модели и смыслы данных в Cache и Oracle / Н.В. Бессарабов. -2-е изд., испр. - Москва: Национальный Открытый Университет «ИНТУИТ», 2016. - 617 c. : ил.. схем. : То же <sup>[Электронный</sup> ресурс]. - URL: <http://biblioclub.ru/index.php?page=book&id=428944>

2. Сергеенко, С.В. Разработка Web-приложений в Oracle Forms : курс / С.В. Сергеенко; Национальный Открытый Университет "ИНТУИТ". - Москва: Интернет-Университет Информационных Технологий, 2009. - 198 с. : ил., схем. ; То же [Электронный ресурс]. - URL: <http://biblioclub.ru/index.php?page=book&id=234670>

Для освоения дисциплины инвалидами и лицами с ограниченными возможностями здоровья имеются издания в электронном виде в электронно-библиотечных системах «Лань» и «Юрайт».

#### **5.2 Дополнительная литература:**

- 1. Открытые системы. СУБД / учредитель и изд. Открытые системы ; ред. совет: В. Аджиев и др.; гл. ред. Д. Волков - Москва: Открытые Системы, 2015. - № 3(209). -52 с.: ил. - ISSN 1028-7493 ; То же [Электронный ресурс]. - URL: <http://biblioclub.ru/index.php?page=book&id=429353>
- 2. Баженова, И.Ю. ORACLE 8/8i: Уроки программирования / И.Ю. Баженова. -Москва : Диалог-МИФИ, 2000. - 271 с. : ил. - ISBN 5-86404-153-х ; То же [Электронный pecypc]. - URL: <http://biblioclub.ru/index.php?page=book&id=54727>
- 3. Архипенков, С.Я. Аналитические системы на базе Oracle Express OLAP. Проектирование, создание, сопровождение / С.Я. Архипенков. - Москва: Диалог-МИФИ, 2000. - 287 с. : табл., схем., ил. - Библиогр. в кн. - ISBN 5-86404-130-0 ; То же [Электронный pecypc]. - URL: <http://biblioclub.ru/index.php?page=book&id=89271>
- 4. Туманов, В.Е. Основы проектирования реляционных баз данных : учебное пособие / В.Е. Туманов. - Москва: Интернет-Университет Информационных Технологий. 2007. - 421 с. : ил., табл., схем. - (Основы информационных технологий). - ISBN 978-5-9556-0111-3 ; То же [Электронный ресурс]. - URL: <http://biblioclub.ru/index.php?page=book&id=233290>

5. Базы данных в высокопроизводительных информационных системах : учебное пособие / Министерство образования и науки РФ, Федеральное государственное автономное образовательное учреждение высшего образования «Северо-Кавказский федеральный университет» : авт.-сост. Е.И. Николаев. - Ставрополь : СКФУ, 2016. - 163 с. : ил. - Библиогр.: с.161. ; То же [Электронный ресурс]. - URL: <http://biblioclub.ru/index.php?page=book&id=466799>

# **5.3 Периодические издания:**

- 1. Журналы «Управляющие системы и машины».
- 2. Реферативные журналы «Математика».
- 3. Журналы «Известия РАН. Серия: Теория и системы управления»
- 4. Журналы «Информационные технологии»

**6 Перечень ресурсов информационно-телекоммуникационной сети** «Интернет», в том числе современные профессиональные базы данных и информационные справочные системы, необходимые для освоения дисциплины **(молуля).** 

- 1. БД Web of Science главный ресурс для исследователей по поиску и анализу научной литературы, охватывающей около 18000 научных журналов со всего мира. База данных международных индексов научного цитирования <http://webofscience.com/>
- 2. zbMATH полная математическая база данных. Охватывает материалы с конца 19 века. zbMATH содержит около 4000000 документов из более 3000 журналов и 170000 книг по математике, статистике, информатике,<https://zbmath.org/>
- 3. БД Kaggle это платформа для сбора и обработки данных. Является он-лайн площадкой для научного моделирования. <https://www.kaggle.com/>
- 4. База данных Научной электронный библиотеки eLIBRARY.RU <https://elibrary.ru/>
- 5. База данных Всероссийского института научной и технической информации (ВИНИТИ) РАН <http://www2.viniti.ru/>
- 6. «ЭЛЕКТРОННАЯ БИБЛИОТЕКА ДИССЕРТАЦИЙ» Российской Государственной Библиотеки (РГБ) – в настоящее время ЭБД содержит более 800 000 полных текстов диссертаций. <https://dvs.rsl.ru>
- 7. Портал открытых данных Российской Федерерации <https://data.gov.ru>
- 8. База открытых данных Министерства труда и социальной защиты РФ <https://rosmintrud.ru/opendata>
- 9. Федеральный портал единое окно доступа к информационным ресурсам <http://window.edu.ru/>
- 10. Российский фонд фундаментальных исследований предоставляет доступ к информационным наукометрическим базам данных и полнотекстовым научным ресурсами издательств Springer Nature и Elsevier - <http://www.rfbr.ru/rffi/ru>
- 11. Федеральный портал "Информационно-коммуникационные технологии в образовании" - <http://www.ict.edu.ru/>
- 12. «Лекториум ТВ» видеолекции велуших лекторов России. Лекториум on-line библиотека, где ВУЗы и известные лектории России презентуют своих лучших лекторов. Доступ к материалам свободный и бесплатный - <http://www.lektorium.tv.>

## 7. Методические указания для обучающихся по освоению дисциплины **(МОДУЛЯ).**

Перед каждой лекцией, тема которой сообщается лектором на предыдущем занятии, студенту необходимо повторить пройденный материал и бегло по одному из учебных пособий просмотреть новый материал.

Прослушав лекцию, проработать новый материал. Обращать особое внимание на выяснение сущности рассматриваемого вопроса, возможности и специфики адаптации его к конкретной ситуации.

Далее следует выявить взаимосвязь изучаемого вопроса с другими уже изученными.

Ответить на вопросы для самоконтроля.

Выполнить самостоятельные работы к срокам, указанным преподавателем.

Виды самостоятельной работы студентов, обеспечивающие реализацию цели и решение задач данной рабочей программы:

- подготовка к лекционным занятиям;
- подготовка к лабораторным занятиям;
- выполнение индивидуальной семестровой работы, связанной с проектированием и созданием действующего макета информационной системы;
- написание реферата;
- изучение тем дисциплины, выносимых для самостоятельного изучения;
- подготовка к выполнению заданий коллоквиума;
- $\bullet$  полготовка и слача экзамена.

В освоении дисциплины инвалидами и лицами с ограниченными возможностями здоровья большое значение имеет индивидуальная учебная работа (консультации) – дополнительное разъяснение учебного материала.

Индивидуальные консультации по предмету являются важным фактором, способствующим индивидуализации обучения и установлению воспитательного контакта между преподавателем и обучающимся инвалидом или лицом с ограниченными возможностями здоровья.

В освоении дисциплины инвалидами и лицами с ограниченными возможностями здоровья большое значение имеет индивидуальная учебная работа (консультации) – дополнительное разъяснение учебного материала.

Индивидуальные консультации по предмету являются важным фактором, способствующим индивидуализации обучения и установлению воспитательного контакта между преподавателем и обучающимся инвалидом или лицом с ограниченными возможностями здоровья.

#### **8 Перечень информационных технологий, используемых при осуществлении • образовательного процесса по дисциплине**

#### **8.1 Перечень информационных технологий**

1. Справочно-правовая система «Консультант Плюс» [\(http://www.consultant.ru](http://www.consultant.ru))

2. Электронная библиотечная система eLIBRARY.RU (<http://www.elibrary.ru>)

3. Электронный каталог (212.192.128.113/marcweb/index.asp)

4. Электронная библиотечная система издательства «Лань» – тематические коллекции [\(http://e.lanbook.com](http://e.lanbook.com))

5. Электронная библиотечная система «Университетская библиотека онлайн» -базовая коллекция [\(www.biblioclub.ru](http://www.biblioclub.ru))

6. Электронная библиотечная система «ibooks.ru» – коллекция для высшего профессионального образования (<http://ibooks.ru>)

7. Электронная библиотечная система «Znanium.com» – по заявкам преподавателей KубГУ доступны полные тексты коллекции ([http://znanium.com\)](http://znanium.com)

8. Полнотекстовые образовательные и научные базы данных: перечень, описание и vсловия доступа [\(www.kubsu.ru/University/library/resources/Poisk2013.php\)](http://www.kubsu.ru/University/library/resources/Poisk2013.php)

#### 8.2 Перечень необходимого лицензионного программного обеспечения.

– MS Office: MS Word, MS Excel, MS PowerPoint, MS Access;

– Объектно-реляционная СУБД Oracle Database;

– MySQL Server; – СУБД Firebird 2.5

#### 9. Материально-техническая база, необходимая для осуществления  $\boldsymbol{\delta}$ бразовательного процесса по дисциплине (модулю)

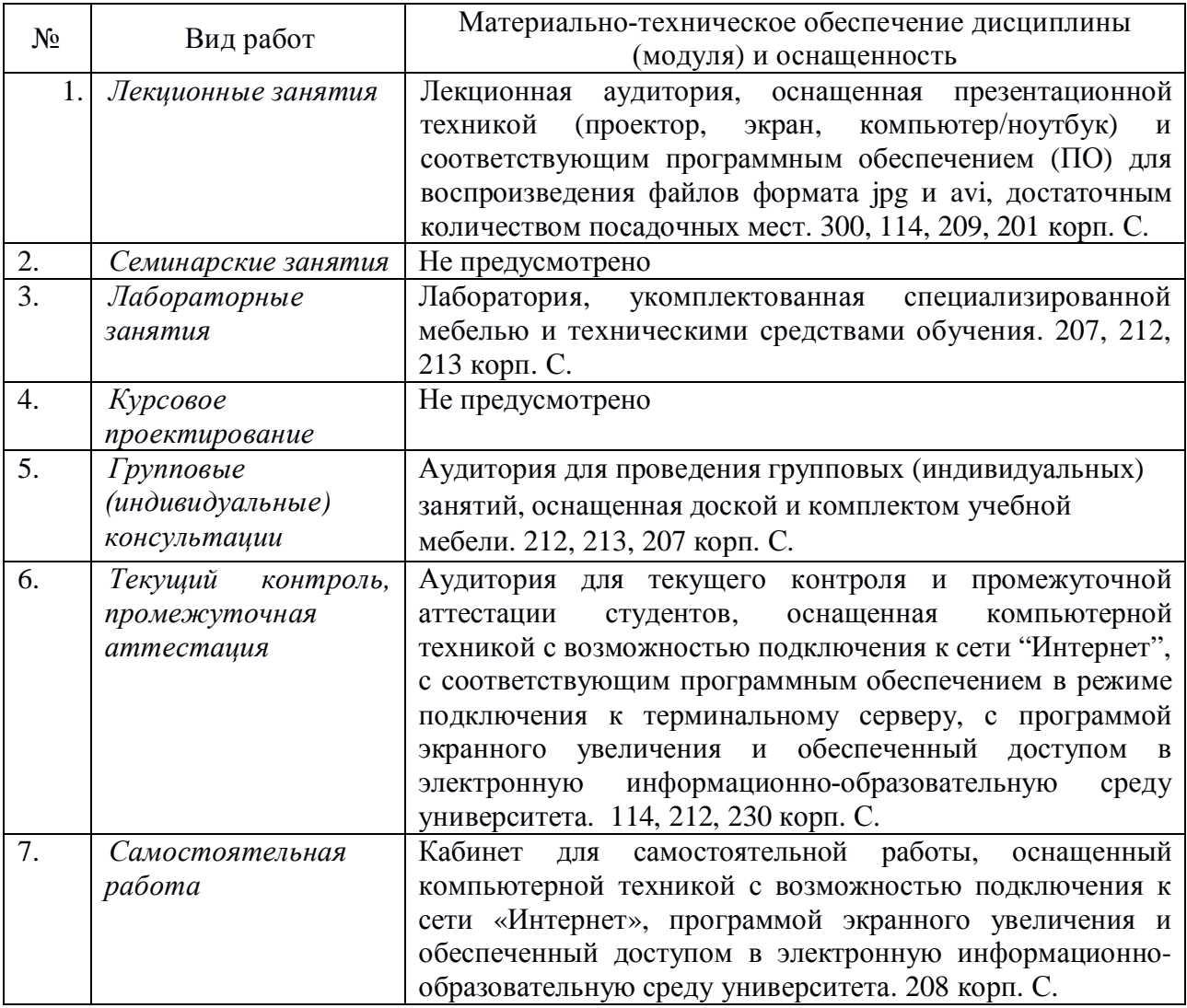